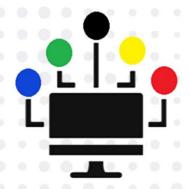

# OMARES

## SYSTEM USER MANUAL

A Step-by-Step Self-Paced Application Assistant

Version 3.0.0

For any further Assistance, please consult Our System Administrators

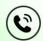

076 942 2313 or 066 471 1959

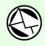

omares@nwed.gov.za

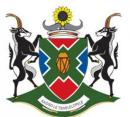

education

Department:
Education
North West Provincial Government
REPUBLIC OF SOUTH AFRICA

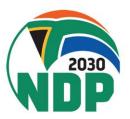

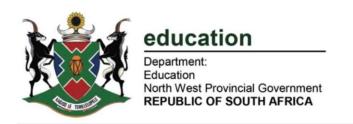

Garona Building, Mmabatho First Floor, East Wing, Private Bag X2044, Mmabatho 2735 Tel.: (018) 388-3429/33 e-mail: sgedu@nwpg.gov.za

### **CHIEF DIRECTORATE: STRATEGY AND GOVERNANCE**

Directorate: Government Information and Communication Technology Management (GICTM)

The OMARES User Manual

Welcome to North West Education Department Online Markers Recruitment System (OMARES)!

We are delighted to have you on board as a user of our comprehensive platform designed to streamline and enhance the markers recruitment process. This user manual is your go-to resource for understanding and effectively utilizing the features and functionalities of our system. This manual will guide you through every step of the process.

The Assessment Directorate understands the importance of efficient and accurate markers recruitment process, OMARES, which aims to provide you with a robust tool that simplifies the recruitment process while ensuring quality, integrity and the selection of qualified and competent markers.

This user manual is designed to be comprehensive yet user-friendly, enabling you to navigate the system effortlessly and making the most of its features.

Let us take a guick overview of what you can expect from this manual:

- Learn how to access the system and log in using your unique credentials;
- Demonstrate how to Register for the first time and using One Time Pin (OTP) sent to your cell phone;
- Explore how to manage your account settings, including personal information and notifications;
- How to upload your required documents for application and
- How to complete your Application Form.

Please make sure that your Cellular Phone number and e-mail address provided are accurate and valid at all material times. Should you have any questions or require further support, our dedicated customer support team is available to assist you and they are available at 076 942 2313 or 066 471 1959 or omares@nwed.gov.za

Best regards,

MS OD Gaborone

Assessment Directorate

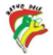

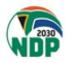

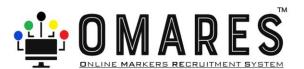

NB! OMARES is optimised to be used on a Laptop, Personal Computer and Smart Phone.

### **INSTRUCTIONS FOR LAPTOP/PERSONAL COMPUTER/SMART PHONE**

You can use any browser to view OMARES Online (Some of the browser icons shown on the right)

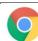

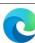

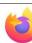

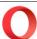

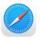

1. TYPE in full, the link shown below in any of the Internet Browsers as indicated above: <a href="http://edu-emisportal.nwpg.gov.za/omares/">http://edu-emisportal.nwpg.gov.za/omares/</a>

The login screen will be displayed as shown below

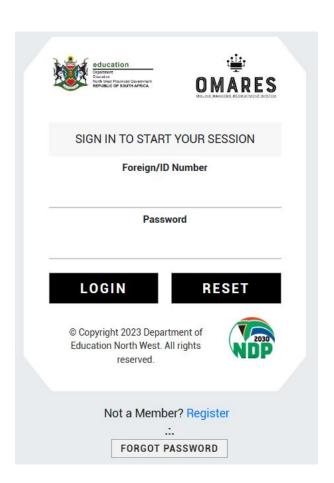

- For First Time users, CLICK Register
   The user registration page will be displayed
- 3. If you are Already Registered, ENTER **ID Number** and **Password**, CLICK **LOGIN**

The user profile page will be displayed

 If you do not remember your password, ENTER ID Number leave the Password blank and CLICK FORGOT PASSWORD.

The system will display as shown below.

The number you used to register will be displayed.

Not a Member? Register

Password will be send to this Number: 0736817888

Edit Cell No?

Continue with same Cell No?

FORGOT PASSWORD

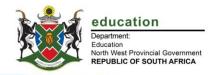

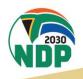

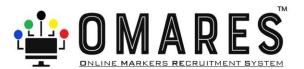

### **USER REGISTRATION**

|                      | User Registration       |            |  |  |  |  |  |  |
|----------------------|-------------------------|------------|--|--|--|--|--|--|
|                      | State Paid SGB Paid     |            |  |  |  |  |  |  |
|                      | à.                      |            |  |  |  |  |  |  |
| Foreign/ID Number :  | Cellphone No :          | Persal No: |  |  |  |  |  |  |
| Password:            | Confirm Password:       | Register   |  |  |  |  |  |  |
|                      | OTP                     |            |  |  |  |  |  |  |
| Enter OTP. Not Robot | Verify OTP              |            |  |  |  |  |  |  |
|                      | Already A Member? Login |            |  |  |  |  |  |  |

- 1. CHOOSE either State Paid or SGB Paid.
- 2. COMPLETE all the fields up to Confirm Password, click Register.
- 3. The System will notify you of an SMS with an OTP as shown below

### SMS Will Be Send To You Shortly. Please Enter OTP Received!

4. Enter OTP sent to your phone, check **Not Robot**, click **verify OTP.** The login screen will be displayed, you may now continue to login.

### **FORGOT PASSWORD**

If you do not remember your password, follow the steps below

- ENTER your ID Number leave the Password blank and CLICK FORGOT PASSWORD, the system will display as shown below, the number you used to register will be displayed as shown on the right.
- If you wish to change the cellphone number click Edit Cell No?
   The Update Cellphone Number screen will be displayed as shown below

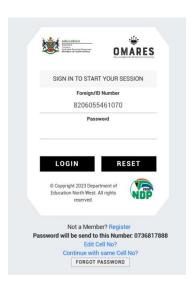

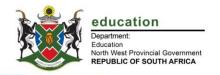

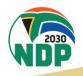

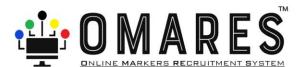

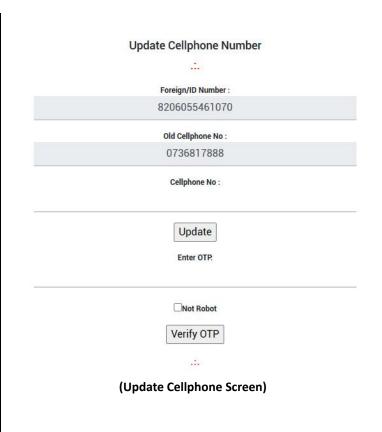

3. Enter New Cellphone number, click **Update** The system will indicate that an SMS will be shortly sent to your cellphone **Update Cellphone Number** SMS will be send to you shortly! Foreign/ID Number : 8206055461070 Old Cellphone No 0736817888 0664711959 Update Enter OTP Not Robot Verify OTP 4. Enter OTP, check Not Robot, click Verify

**OTP**, the system will take you to the login

If you wish to continue using the same phone number click Continue with same Cell No?
 The system will send your password to your registered number via sms.

### **LOGIN**

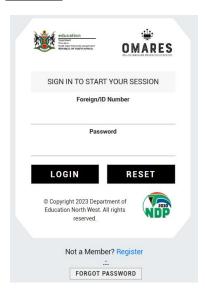

Enter your ID Number and Password, click LOGIN

page.

A successful login will take you to the User Profile page as shown below

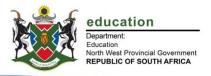

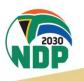

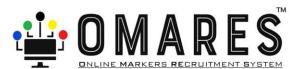

### **USER PROFILE**

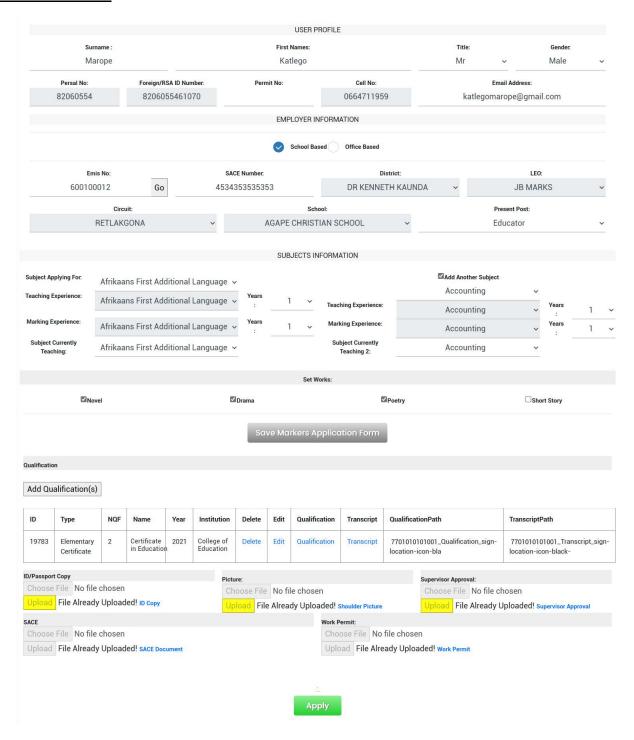

- 1. Enter your personal information starting with your surname up to email address
- 2. Under Employer Information indicate if you are School Based or Office Based

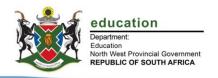

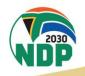

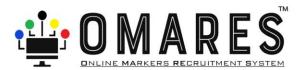

If you are School Based, enter your school **EMIS number** and click **Go**, the system will populate **District**, **LEO**, **Circuit** and **School** details

Enter your SACE number and select your Present Post

If you select **Office Based** the following options will be available as shown below

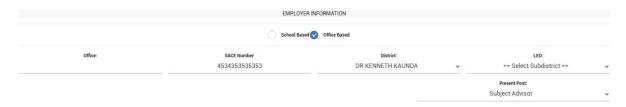

Enter your Office name, SACE Number, select District, LEO and Present Post

3. Under Subject Information, select the Subject Applying For:

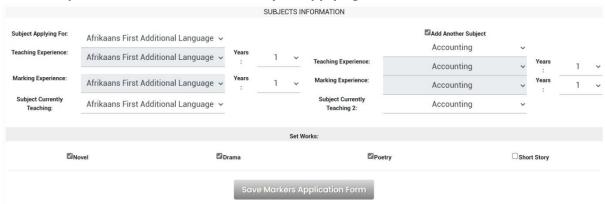

- 4. Add Teaching and Marking Experience, select the Subject Currently Teaching
- 5. If you wish to add another subject, check Add Another Subject
- 6. Choose the second Subject, add **Teaching** and **Marking Experience**, select **Subject Currently Teaching 2**
- 7. If you selected Language Subjects, indicate your genres by checking them (novel, Drama, Poetry, Short Story)
- 8. Click Save Markers Application Form

A message will display to indicate your profile has been saved successfully as shown below.

Employee Profile Saved Successfully!

Apply

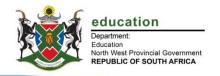

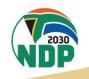

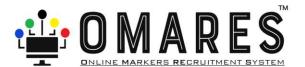

### **ADD/UPDATE QUALIFICATION**

9. Click Add Qualification(s)

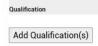

Make Sure You Have Scanned in your Degree/Diploma certificates

- 10. Select Qualification Type
- 11. Enter Qualification Name
- 12. Enter Year Obtained
- 13. Enter Institution Name
- 14. Click **Choose File** to attach Qualification file, click **Upload**, the system will indicate if your file has been uploaded successfully

File Uploaded Sucessfully !! 132862 Bytes

- 15. Click **Choose File** to attach Transcript file, click **Upload**, the system will indicate if your file has been uploaded successfully.
- 16. SELECT Update Qualification

If you have more than 1 Qualification you'd like to add in your Application, REPEAT Step 9 to 16

The system will take you back to the User Profile page

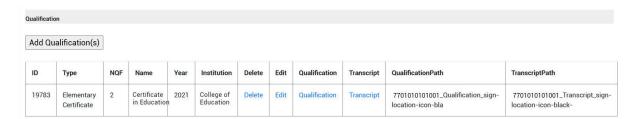

The Qualifications you have uploaded will be displayed as shown above.

If you wish to view the Qualification and Transcript you have uploaded, click the blue Qualification and Transcript links

If you wish to delete the qualification click **Delete** 

If you wish to edit the fields you have entered (Qualification Type, Qualification Name, Year Obtained, Institution Name) click **Edit**, the system will take you to the Qualifications page, once done click **Update Qualification** 

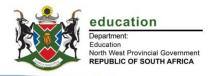

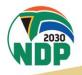

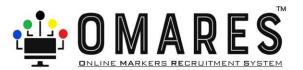

### ADDING ATTACHMENTS

| ID/Passport Copy  Choose File No file chosen  Upload ID Copy | Picture:  Choose File  Upload Shoulder Picture | Supervisor Approval:  Choose File  Upload Supervisor Approval |
|--------------------------------------------------------------|------------------------------------------------|---------------------------------------------------------------|
| Choose File No file chosen Upload SACE Document              | Work Permit: Choose File N. Upload work        |                                                               |
|                                                              | Apply                                          |                                                               |

Add all required attachments, ID/Passport Copy, ID photo, SACE Certificate, Work Permit

N.B The Supervisor Approval will be attached at a later stage after it has been signed

For each of the attachments click **Choose File** then click **Upload**, the system will indicate per upload if the file is uploaded successfully

After finishing with the uploads click **Apply**, the Applicant Summary page will be displayed as shown below.

| Cell No:                                                                                                    | Andrew                                                                                                    |                                                                                                    |                                                                                                    | Application No:                                                                                                    |                                                                                                    | NWED 0018                                                                                                    |                                                                                                    |                                                                                                    |                                                                |                            |
|----------------------------------------------------------------------------------------------------|----------------------------------------------------------------------------------------------------|----------------------------------------------------------------------------------------------------|----------------------------------------------------------------------------------------------------|----------------------------------------------------------------------------------------------------|----------------------------------------------------------------------------------------------------|----------------------------------------------------------------------------------------------------|----------------------------------------------------------------------------------------------------|----------------------------------------------------------------------------------------------------|----------------------------------------------------------------|----------------------------|
| Initials:                                                                                                    |                                                                                                    |                                                                                                    |                                                                                                    | Surname:                                                                                                    | Mokgositlong                                                                                                    |                                                                                                    |                                                                                                    |                                                                                                    |                                                                |                            |
| ID / Passport<br>Number:                                                                                     |                                                                                                    |                                                                                                    |                                                                                                    | Persal No:                                                                                                    |                                                                                                    | 0000                                                                                                    | 00001                                                                                                    |                                                                                                    |                                                                |                            |
| Institution:                                                                                                 | AGAPE CHRISTIAN SCHOOL                                                                                                    |                                                                                                    | L                                                                                                    | Subject<br>Teaching                                                                                                    | Afrikaans First Additional L                                                                                                    | ditional Lang                                                                                                    | anguage                                                                                                    |                                                                                                    |                                                                |                            |
|                                                                                                    |                                                                                                    |                                                                                                    |                                                                                                    | Currently:<br>Subject<br>Applied For:                                                                                                    | Afrikaans First Additional Language                                                                                                    |                                                                                                    |                                                                                                    |                                                                                                    |                                                                |                            |
| ID / Passport<br>Copy:                                                                                       | Yes                                                                                                    | Shoulder<br>Picture:                                                                                                    | Yes                                                                                                    | SACE:                                                                                                    | Yes                                                                                                    | Work Permit:                                                                                                    | Yes                                                                                                    | Principal<br>Approval:                                                                                                    | Yes                                                            |                            |
|                                                                                                    |                                                                                                    | Qualification:                                                                                                    | Yes                                                                                                    | Transcript:                                                                                                    | Yes                                                                                                    |                                                                                                    |                                                                                                    |                                                                                                    |                                                                |                            |
| All applications must comply     If the applicant is n                                                       |                                                                                                    |                                                                                                    | t<br>ttach copies of<br>currently teach                                                                                                    | INSTRU the National Depar the marking venue v the following: ID do No ing the subject in G                                                                                                    | JCTIONS:<br>treent of Basic Edu<br>without remuneratio<br>comment, all post-m<br>otes:<br>Grade 12 or has tau                                                                                                    | on.<br>natric qualification<br>ght it in the last th                                                                                                    | s.<br>ree years in Grade                                                                                                    | 12.                                                                                                    |                                                                |                            |
|                                                                                                    | not teaching the<br>Applicants n<br>experience as a<br>Preference wil                                                                                                    | 2. A The applicant must be subject in Gr 12 this y nust have at least a thi steacher in the particu I be given to teachers/                                                                                                    | ttach copies of currently teach rear, he/she mu- ree year post ma lar subject and Subject Adviso F educators, off to Grad                                                                                                    | INSTRU the National Depar he marking venue v he following: ID de No sing the subject in G st be teaching that stric qualification w at least two years t ary Curriculum Spe ce-based educator tel 12 subject teach                                                                                                    | JCTIONS:<br>trment of Basic Edu<br>without remuneration<br>coument, all post-notes:<br>Frade 12 or has tau<br>subject in Gr 10 or<br>hich must include<br>teaching or other or<br>cicalists teaching/ protections or so<br>is or Subject Advisors in the particular                                                                                                    | on. natric qualification ght it in the last th 11. Preference wil the subject concer urriculum-related or<br>providing professions/Curriculum Ad- r subject.                                                                                                    | ree years in Grade<br>be given to those<br>ned at second or the<br>experience within the                                                                                                    | 12.<br>who currently tea<br>hird year level;<br>he last three year<br>Grade 12 CAPS.                                                              | aching in Grade 12.                                            | n the subjec               |
| If the applicant is n<br>Applicants must have extensive                                                      | not teaching the<br>Applicants n<br>experience as a<br>Preference wil                                                                                                    | 2. A The applicant must be subject in Gr 12 this y nust have at least a th to teacher in the particu be given to teachers/ //acting principals, AE                                                                                                    | t ttach copies of currently teach rear, he/she muree year post milar subject and Subject Advisor educators, offi to Grad                                                                                                    | INSTRU the National Depar he marking venue v he following: ID de No ing the subject in G st be teaching that stric qualification w at least two years t rs/ Curriculum Spe ce-based educator le 12 subject teach And Fully Agree Ar                                                                                                    | JCTIONS:<br>trent of Basic Edu<br>without remuneration<br>comment, all post-motes:<br>Strade 12 or has tau<br>subject in Gr 10 or<br>hich must include<br>teaching or other or<br>so or Subject Advisoers in the particular<br>and Will Abide By Th                                                                                                    | on. natric qualification ght it in the last th 11. Preference wil the subject concer urriculum-related or croviding professio ors/Curriculum Ad r subject.                                                                                                    | ree years in Grade<br>be given to those<br>ned at second or it<br>experience within it<br>nal support to the<br>visors who are not                                                                                                    | 12.<br>who currently tea<br>hird year level; -<br>he last three year<br>Grade 12 CAPS.<br>directly involved                                       | aching in Grade 12.                                            | n the subjec               |
| If the applicant is n<br>Applicants must have extensive                                                      | not teaching the Applicants in experience as a Preference will lude: Principal to the All informa                                                                                                    | 2. A The applicant must be subject in Gr 12 this youst have at least a this teacher in the particulate the particulate given to teachers/vacting principals, AE  stone in this application I will undertake to co will be at the marking it acknowledge that as he to to work through the          | ttach copies of currently teach care at hear care and the care and the | INSTRU  INSTRU | ICTIONS: trent of Basic Edu timent of Basic Edu timent of Basic Edu timent of Basic Edu timent of Basic Edu timent of Basic Edu timent of Basic Edu timent of Basic Edu timent timent ti | on.  antic qualification ght it in the last th 11. Preference wil the subject concer urriculum-related a roviding professio ora/Curriculum Adr r subject.  ese Instructions  or incomplete app to the start of the ssion.  unless there is an uplinary action will emorandum to the emorandum to the                                                                                                    | s.  ree years in Grade be given to those ned at second or it experience within it and support to the risors who are not  cications will not be marking session. unpredicted situati to taken against m Chief marker on th                        | 12. who currently tea hird year level; - he last three year Grade 12 CAPS. directly involved  considered. on) e. e. he day of arrival.            | ns at Grade 12.                                                | n the subjectional support |
| If the applicant is in Applicant is in the Applicant is must have extensive Officials that may NOT apply inc | not teaching the Applicants in Applicants in Applicants in Applicants in Applicants in Applicants in All information and the All information in All information in All information in All information in All information in All information in Applicants in All information in All information in All inf | 2. A The applicant must be subject in Gr 12 this yours have a least a thin teacher in the particule be given to teachers/a/acting principals, AE  subject in this application I will undertake to co will be at the marking; a tacknowledge that she te to work through the corpt is accurately ma | ttach copies of currently teach care, he'she muse are, he'she muse eyear post muse eyear post muse eyear post muse eyear post muse eyear post muse eyear post muse eyear post muse eyear post muse eyear post muse eyear post muse eyear post muse eyear post muse eyear post muse eyear post muse eyear post muse eyear eyear | INSTRU  INSTRU | ICTIONS: Intent of Basic Edul/without remuneral without remuneral without remuneral without remuneral post-re- trade 12 or has taus subject in G1 10 or in discharge or in discharge or in discharge of the cut of which must include  each grade 12 or or Subject Advisor or Subject Advisor or Subject Advisor or in the particular  seen in the particular or in the particular  yay THE APPLICANT  yay THE APPLICANT  yay THE APPLICANT  and mobilizations principle marking see  marking sees in or in the particular  be incorrect, discharge  and present my my  mompleted, and will be  mompleted, and will be  for The Terms Ann                                                                                                    | on matric qualification aght it in the last th 11. Preference will the subject concerning the subject concerning the subject concerning the subject appear of the subject is subject. See Instructions and the subject is subject. See Instructions or incomplete approximation of the subject is subject. See Instructions or incomplete approximation of the subject is subject. See Instructions or incomplete approximation of the subject is subject. See Instructions or incomplete approximation of the subject is subject. See Instructions of the subject is subject. See Instructions or incomplete approximation of the subject is subject. See Instructions of the subject is subject. See Instructions of the subject is subject in the subject is subject. See Instructions of the subject is subject. See Instructions of the subject is subject. See Instructions of the subject is subject. See Instructions of the s | s.  ree years in Grade be given to those end at second or It systemene within that alsupport to the risors who are not  sicotions will not be the marking session. unpredicted situati be taken against in Chlef marke on th ng centre until eve | 12. who currently tet who currently tet who currently tet hird year level; he last three years (Grade 12 CAPS. directly involved considered. on). | neching in Grade 12. rs at Grade 12 level in providing profess | n the subjectional support |

Make sure all the details are correct and all attachments are uploaded.

"Yes" indicates the attachment is uploaded.

Read the instructions and check I have Read and Fully Agree And Will Abide By These Instructions

Read the Declaration By The Applicant and check I have Read and Fully Agree And Will Abide By These Instructions

Click **Print Application Form,** the system will generate a form with all the details entered as shown below.

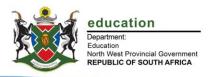

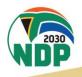

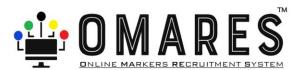

### **APPLICATION FORM TO BE PRINTED**

| education<br>Department:<br>Education<br>With West Provinc<br>REPUBLIC OF SO                                                                                                    | 3/14/2024<br>1<br>1<br>1al Govern nY¥π3¶                                                                                                    | I OMA                                                                                                    | ARES<br>ENT SYSTEM                                                                                                    |                                       | Te                                          |                       | g X2044, Mmal<br>05 / 388-0851<br>Fax: 086<br>ogaborone@n | batho 2735<br>/ 388-0850<br>6-263-2755<br>wpg.gov.za<br>or |
|----------------------------------------------------------------------------------------------------|----------------------------------------------------------------------------------------------------|----------------------------------------------------------------------------------------------------|----------------------------------------------------------------------------------------------------|---------------------------------------|---------------------------------------------|-----------------------|-----------------------------------------------------------|------------------------------------------------------------|
| CHIEF DI                                                                                                    | RECTOR<br>DIR                                                                                                    | ATE: EXAI<br>ECTORAT                                                                                                    | MINATION<br>E:ASSESS                                                                                                    | AND<br>MENT                           |                                             | <b>SME</b> late: 3/1: | <b>NT</b><br>2/2024                                       | 1:45:38P                                                   |
| Subject Applied For:                                                                                                    | l N                                                                                                    | larking Exp                                                                                                    | Subject Teaching                                                                                                    | ı:                                    |                                             | Teachin               | ıg Exp                                                    | 1                                                          |
| Afrikaans First Additional L                                                                                                    | anguage                                                                                                    | 1                                                                                                    | Afrikaans First Ad                                                                                                    | ditional Lar                          | nguage                                      |                       | 1                                                         |                                                            |
| Accounting                                                                                                    |                                                                                                    | 1                                                                                                    | Accounting                                                                                                    |                                       |                                             |                       | 1                                                         |                                                            |
| Surname: Mokgositl                                                                                                    | ong                                                                                                    | First                                                                                                    | Names: Andrew                                                                                                    | 1                                     |                                             | Title:                | Mr                                                        | ]                                                          |
| ID Number/Foreign ID:                                                                                                    | 7701010101001                                                                                                    |                                                                                                    |                                                                                                    | Ge                                    | ender: Male                                 |                       |                                                           | ]                                                          |
| PersalNo: 00000001                                                                                                    |                                                                                                    | Institution:                                                                                                    | AGAPE CH                                                                                                    | RISTIAN S                             | CHOOL                                       |                       |                                                           |                                                            |
| SACE No: 12345                                                                                                    |                                                                                                    | District:                                                                                                    | DR KENNE                                                                                                    | TH KAUNE                              | DA                                          |                       |                                                           |                                                            |
| Current Post: Educator                                                                                                    |                                                                                                    | LEO:                                                                                                    | JB MARKS                                                                                                    |                                       |                                             |                       |                                                           | ĺ                                                          |
|                                                                                                    |                                                                                                    | Circuit:                                                                                                    | RETLAKGO                                                                                                    | NA                                    |                                             |                       |                                                           |                                                            |
| Email Address: andrewm                                                                                                    | 123@nwpg.gov.za                                                                                                    | a                                                                                                    |                                                                                                    |                                       |                                             |                       |                                                           |                                                            |
| Poetry:                                                                                                    | Yes                                                                                                    |                                                                                                    | Novel: Yes                                                                                                    |                                       |                                             |                       |                                                           |                                                            |
| Set Works:                                                                                                    | . 50                                                                                                    |                                                                                                    |                                                                                                    |                                       |                                             |                       |                                                           |                                                            |
| Drama:                                                                                                    | Yes                                                                                                    |                                                                                                    | Short Story: No                                                                                                    |                                       |                                             |                       |                                                           |                                                            |
| Qualification Type                                                                                                    | NQF                                                                                                    | Qualification(s)  Qualification                                                                                                    | COMPLETE STATE OF THE STATE OF THE STATE OF | Year                                  | Institution                                 |                       |                                                           |                                                            |
| Elementary Certificate                                                                                                    | 2                                                                                                    | Certificate in Edu                                                                                                    |                                                                                                    | 2021                                  | College of Edu                              | ucation               |                                                           |                                                            |
| • • • • • • • • • • • • • • • • • • • •                                                                                                    |                                                                                                    |                                                                                                    |                                                                                                    |                                       | J                                           |                       |                                                           | 7                                                          |
|                                                                                                    |                                                                                                    |                                                                                                    |                                                                                                    |                                       |                                             |                       |                                                           | $\neg$                                                     |
|                                                                                                    |                                                                                                    |                                                                                                    |                                                                                                    |                                       |                                             |                       |                                                           | $\dashv$                                                   |
| DECLARATION BY THE APPLIC All information in this application I will undertake to complete my new and the state of the state of the sta | form is complete and<br>ormal school duties al<br>narking session. •<br>the entire duration of<br>ormation that I supplie<br>the question paper I at<br>t every script is accura | the marking session (unled be incorrect, disciplination appointed for and presately marked, every marked, every marked, every marked, | estart of the marking sess<br>ess there is an unpredict<br>ry action will be taken ag<br>sent my memorandum to                                                                                                    | ed situation) eainst me. the Chief ma | rker on the day of a<br>ot leave the markin |                       |                                                           |                                                            |
| Applicant Signature                                                                                                    |                                                                                                    | Date                                                                                                    |                                                                                                    |                                       |                                             | AMP                   |                                                           |                                                            |
| I, the principal/supervisor, that the management has                                                                                                    |                                                                                                    |                                                                                                    |                                                                                                    |                                       |                                             | declare               |                                                           |                                                            |
| Principal/Supervisor Signatu<br>Recommended/Not Recommended                                                                                                    |                                                                                                    | Date                                                                                                    |                                                                                                    |                                       |                                             | LEO<br>TAMP           |                                                           |                                                            |
| Subject Advisor/Curriculum                                                                                                    | Cordinator<br>NWE                                                                                                    | Date 18                                                                                                    | Comment<br>820                                                                                                    | 0605546°                              | 1070                                        |                       | (Ve                                                       |                                                            |
|                                                                                                    |                                                                                                    | Let's Grow North                                                                                                    | West Together                                                                                                    |                                       |                                             |                       | ND                                                        | P                                                          |

- 1. Save the prepopulated System generated Application form on your Computer
- 2. Print the Application Form
- 3. Get the Coordinator/Principal to sign and affix an official stamp
- 4. Get the Subject Advisor/Curriculum Coordinator to sign and affix an official stamp
- 5. Go back into the System and Upload the signed and stamped approval form
- 6. The system will send an SMS stating "the application is complete"

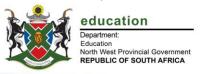

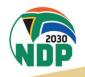

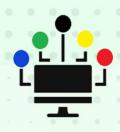

### OMARES RECRUITMENT SYSTEM

For any further Assistance, please consult Our System Administrators

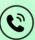

066 443 7860 or 071 474 2679 or 073 333 5188

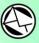

omares@nwed.gov.za

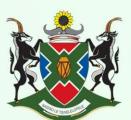

education

Department:
Education
North West Provincial Government
REPUBLIC OF SOUTH AFRICA

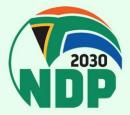